## Examcollection

<http://www.ipass4sure.com/examcollection.htm>

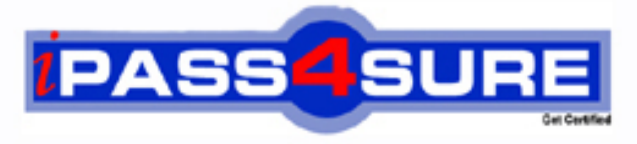

http://www.ipass4sure.com

# **HP0-335**

### **HP** HP OpenView Operations (OVO) I8.x UNIX

**http://www.ipass4sure.com/exams.asp?examcode=HP0-335**

**The HP0-335 practice exam is written and formatted by Certified Senior IT Professionals working in today's prospering companies and data centers all over the world! The HP0-335 Practice Test covers all the exam topics and objectives and will prepare you for success quickly and efficiently. The HP0-335 exam is very challenging, but with our HP0-335 questions and answers practice exam, you can feel confident in obtaining your success on the HP0-335 exam on your FIRST TRY!**

**HP HP0-335 Exam Features**

- **Detailed questions and answers for HP0-335 exam**
- **Try a demo before buying any HP exam**
- **HP0-335 questions and answers, updated regularly**
- **Verified HP0-335 answers by Experts and bear almost 100% accuracy**
- **HP0-335 tested and verified before publishing**
- **HP0-335 examcollection vce questions with exhibits**
- **HP0-335 same questions as real exam with multiple choice options**

**Acquiring HP certifications are becoming a huge task in the field of I.T. More over these exams like HP0-335 exam are now continuously updating and accepting this challenge is itself a task. This HP0-335 test is an important part of HP certifications. We have the resources to prepare you for this. The HP0-335 exam is essential and core part of HP certifications and once you clear the exam you will be able to solve the real life problems yourself.Want to take advantage of the Real HP0-335 Test and save time and money while developing your skills to pass your HP HP0-335 Exam? Let us help you climb that ladder of success and pass your HP0-335 now!**

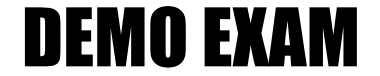

#### For Full Version visit

<http://www.ipass4sure.com/allexams.asp>

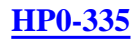

#### **QUESTION 1:**

Which two of the following are bundled with OVO? Select TWO.

A. SNMP agent B. ECS engine C. Network Node Manager D. SNMP management platform E. OV Performance Manager

Answer: B,C

#### **QUESTION 2:**

Which command is used to run the OVO offline backup?

A. opc\_backup B. opc\_offbkp C. itobackup D. ovstop; tar-cv /var/opt/OV/database/dev/rmt/0;ovstart

Answer: A

#### **QUESTION 3:**

How can an operator email messages from the message browser to the OVO administrator?

A. Drag and drop directly from the browser to an email application.

B. Highlight the opc\_adm icon and use Edit->Copy and Edit->Paste in the message browser.

C. Run the opc\_msg\_dump command, cut out the relevant messages from the file and paste into an email application.

D. Save the messages into a file and mail the file or attach it to an outgoing mail message.

Answer: D

#### **QUESTION 4:**

Choose three statements regarding 'ovpolicy' options and their correct usage. Select THREE.

A. -a assigns the policy name <policy name> to the selected nodes.

B. -e enables the policy with the policy name  $\langle$  policy\_name $\rangle$ 

#### **HP0-335**

C. -d disables the policy with the policy name <policy \_name>

D. -d distributes the policy with the policy name  $\leq$  policy \_name $>$  to the selected nodes

E. -d deletes the policy with the policy name  $\leq$  policy name  $\geq$  to the selected nodes

F. -l lists the status of all installed policies

Answer: B,C,F

#### **QUESTION 5:**

What are two ways to stop the OVO agents on a specific subnet in a network? Select TWO.

A. You select the parent symbol for that subnet in the IP map and then type opcragt -stop -\$OPC\_NODES at a terminal window. B. You select the parent symbol for that subnet in the IP map and then select

Actions->Agents->Stop Services.

C. If the subnet is organized as a node layout group or node group in OVO, select the corresponding group and then select

Actions->Agents->Stop Services.

D. You select the parent symbol for that subnet in the IP map and use the Broadcast Command application to input the command opcragt -stop -all.

Answer: B,C

#### **QUESTION 6:**

The embedded performance component collects basic metrics and stores them. The values of these metrics are stored \_\_\_\_\_\_\_.

A. in the Oracle database

B. on the management server in a proprietary data store

C. in an xml file on the managed node

D. in a proprietary database on the managed node

Answer: D

#### **QUESTION 7:**

If opcmon returns error 2 within a script, what has happened?

A. The script had some errors after the call to opcmon.

B. The opcmon call has worked, but there was a warning condition elsewhere in the script.

C. The parameters used with the opcmon call were incorrect in some way.

D. The fully-qualified pathname to opcmon was incorrectly specified.

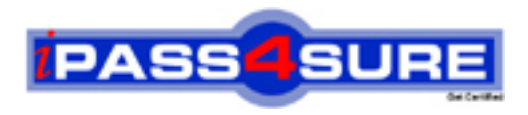

#### **Pass4sure Certification Exam Features;**

- Pass4 sure offers over 2500 Certification exams for professionals.
- More than **98,800** Satisfied Customers Worldwide.
- Average **99.8%** Success Rate.
- Over **120** Global Certification Vendors Covered.
- Services of Professional & Certified Experts available via support.
- Free 90 days updates to match real exam scenarios.
- Instant Download Access! No Setup required.
- Price as low as \$19, which is 80% more cost effective than others.
- Verified answers researched by industry experts.
- Study Material **updated** on regular basis.
- Questions / Answers are downloadable in **PDF** format.
- Mobile Device Supported (Android, iPhone, iPod, iPad)
- No authorization code required to open exam.
- **Portable** anywhere.
- *Guaranteed Success*.
- **Fast, helpful support 24x7.**

View list of All certification exams offered; http://www.ipass4sure[.com/allexams.as](http://www.ipass4sure.com/allexams.asp)p

View list of All Study Guides (SG); http://www.ipass4sure[.com/study-guides.asp](http://www.ipass4sure.com/study-guides.asp)

View list of All Audio Exams (AE); http://www.ipass4sure[.com/audio-exams.asp](http://www.ipass4sure.com/audio-exams.asp)

Download Any Certication Exam DEMO. http://www.ipass4sure[.com/samples.asp](http://www.ipass4sure.com/samples.asp)

To purchase Full version of exam click below; [http://www.](http://www.ipass4sure.com/allexams.asp)ipass4sure.com/allexams.asp

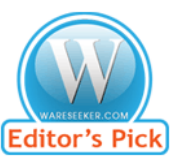

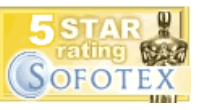

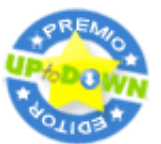

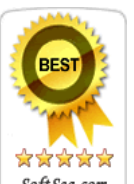

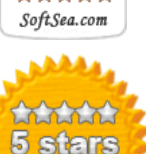

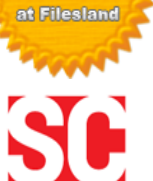

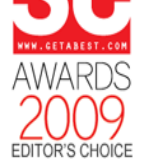

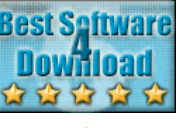

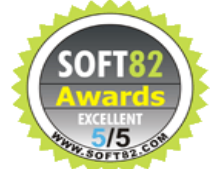

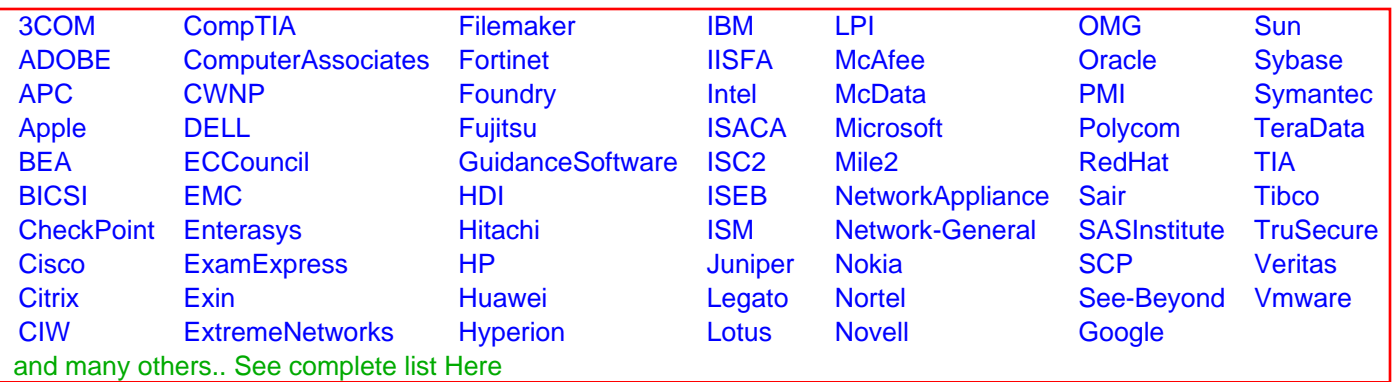

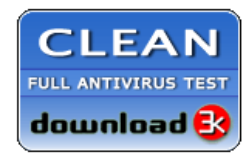

**Editor's Review EXCELLENT** 含含含含 SOFTPEDIA<sup>®</sup>

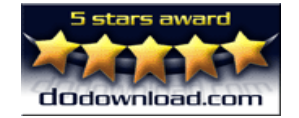

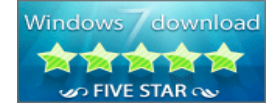

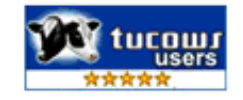